### ※出願に関するよくあるお問い合わせ

## ①PDF を表示することができない

PDF を表示するには Adobe Acrobat Reader DC が必要です。お持ちでない方は、下記の URL より最新版をダウンロード(無償)してください。

【Adobe Acrobat Reader DC ダウンロードページ】

<https://get.adobe.com/jp/reader/>

## ②プリンターを持っていないがインターネットで出願可能か?

 出願登録自体はインターネットで可能ですが、志願票などを印刷する必要がありますの で印刷できるプリンターがあるパソコンから出願してください。

(自宅にプリンターがない場合、コンビニのプリントアウトサービス等を利用して印刷し てください。)

### ③スマートフォンからでも出願登録は可能か?

 可能です。ただし、画面の大きさによっては記入項目を確認しにくい場合がありますの で、パソコンやタブレット端末からの出願登録をおすすめいたします。

また、前述のとおり、出願時には志願票を印刷する必要もありますので、その点もご承知 おきください。

# ④出願マイページに登録するメールアドレスはフリーメール (Gmail) やスマー トフォンのものでもよいか?

フリーメールやスマートフォンのメールアドレスでも構いません。登録したメールアド レスに「受験票・受験案内ダウンロード通知」等が届きます。

インターネット出願からの各通知メールが、メールサービスを運営する会社の迷惑メー ル対策の関係から、ウイルスや迷惑メールと判断され、メール自体が届かない場合があり ます(迷惑メールフォルダ等に振り分けられている場合があります)。その場合、大学では メールが届かなかったことを把握することができません。これは、メールサービス提供側の システムやメーラー(PC や携帯電話)設定上の問題であることをご理解いただきますよう お願いします。

## ⑤出願時にアップロードする写真はどのようなものを使えばよいか?

顔写真データの形式は「jpeg, png, bitmap, gif」のいずれかとなります。なおファイル の大きさは 2MB までとします。

本人確認のため使用しますので、上半身·無帽·正面向きで、提出前3か月以内に撮影 した鮮明な写真をご準備ください。なお、出願写真として適切でないと判断された場合は、 再提出となる場合があります。

また、写真の差し替えは出願写真として適切ではないと判断された場合を除いて原則受 け付けておりませんのでご了承ください。

### ⑥高校で調査書が発行できない場合、どうすればよいか?

指導要録の保存期間終了、廃校・被災その他の事情により調査書を提出できない場合は、 「卒業証明書」及び「単位修得証明書」を提出願います。単位修得証明書を提出できない場 合は、「成績通信簿その他志願者が提出できる書類」をもって代えることができます。

これらの書類も準備できない場合には、出身学校等を所管する教育委員会、知事又は出身 学校長が作成したこれに関する証明書を提出してください。また本人に対して面接を行う 場合があります。

## ⑦入学志願票や宛名ラベルが印刷できない

大学送付用の志願票やあて名ラベルは検定料入金後、印刷が可能となります。

申し込み確定後は出願画面より志願内容を変更することができませんので、申

し込みを確定する際には、確認用のサンプル志願票をよく確認してください。

【出願登録時の志願票(サンプル)確認画面】

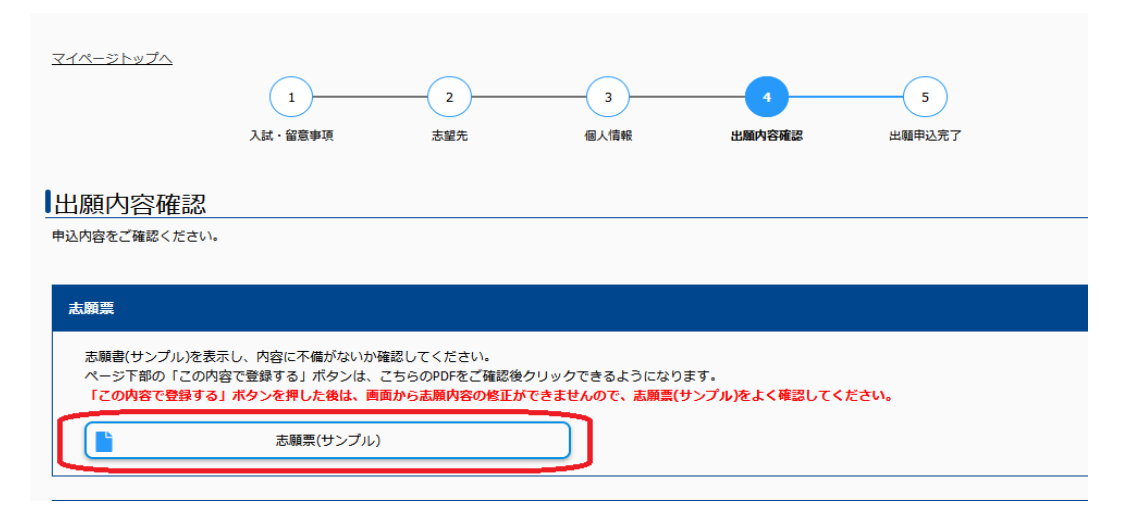

## ⑧出願登録後、出願内容の誤りに気が付いたが修正することは可能か?

基本的に出願登録後は出願情報の修正はできませんが、検定料支払前であれば、下記の通 り再度出願し直すことで実質的な出願内容の修正が可能です。

### (1)検定料を支払う前

出願データを出願サイトより削除可能です。削除の上、正しい内容で再度出願手続きを行 ってください。

#### (2)検定料支払い後

### 出願情報の修正を行うことはできません。

ただし、「受験者,保護者の住所」の修正であれば大学で対応いたします。修正を希望す る場合は,印刷した志願票を朱書きで修正し(訂正印は必要ありません)大学へ郵送してく ださい。内容を確認後,大学で修正を行います。

# 出願先や志望順位,個別試験の選択科目の修正については受付いたしかねますのでご了 承ください。

### ⑨書類が届いたか確認したい

日本郵便[の郵便追跡サービスサイト](https://trackings.post.japanpost.jp/services/srv/search/)コでご確認ください。

郵便追跡サービスサイトでは書類の郵送時に郵便局から交付された「受領証」にあるお問い 合わせ番号(引受番号)を利用して確認することができます。到着済みの状態となっていれ ば、書類は大学に到着しています。なお、書類に不備がある場合は,出願先の学部より連絡 を行うことがあります。

# なお、書類を受け付けたかどうか個別のお問い合わせには応じておりませんのでご了承 ください。

### ⑩受験票や受験案内が届かない

受験票、受験案内は期日になりましたら、出願を行った出願サイトのマイページからダウ ンロードが可能です。期日については募集要項に記載されておりますのでご確認願います。